## **QUERY EMAIL**

The QUERY EMAIL command lists many of the current values that are set by the EMAIL command.

Syntax: Query EMAil [,SYSlst]

Arguments: SYSlst - If specified, the results of this request are sent to SYSLST. If omitted, the results are displayed on the console.

Example:

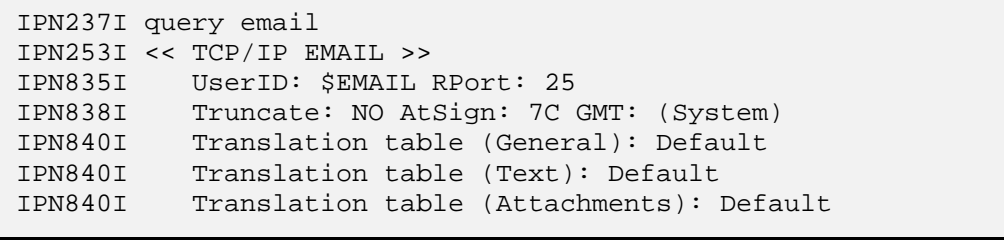

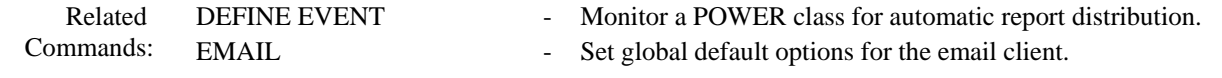